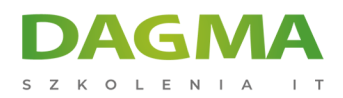

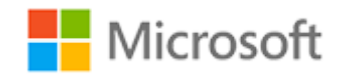

# Szkolenie autoryzowane

# **MS 20778 Analyzing Data with Power BI**

[Strona szkolenia](https://szkolenia.dagma.eu/szkolenia,catalog,14347/ms-20778-analyzing-data-with-power-bi?utm_source=Promo&utm_medium=PDF&utm_content=P52-1-PDF-tid:14347-date:2025-05-09&utm_campaign=Promo52-1-Training-Description) | [Terminy szkolenia](https://szkolenia.dagma.eu/szkolenia,catalog,14347/ms-20778-analyzing-data-with-power-bi?utm_source=Promo&utm_medium=PDF&utm_content=P52-1-PDF-tid:14347-date:2025-05-09&utm_campaign=Promo52-1-Training-Description) | [Rejestracja na szkolenie](https://szkolenia.dagma.eu/szkolenia,register,step-1,14347/ms-20778-analyzing-data-with-power-bi?utm_source=Promo&utm_medium=PDF&utm_content=P52-1-PDF-tid:14347-date:2025-05-09&utm_campaign=Promo52-1-Training-Description) | [Promocje](https://szkolenia.dagma.eu/promocje?utm_source=Promo&utm_medium=PDF&utm_content=P52-1-PDF-tid:14347-date:2025-05-09&utm_campaign=Promo52-1-Training-Description)

# **About this course**

**The main purpose of the course is to give students a good understanding of data analysis with Power BI. The course includes creating visualizations, the Power BI Service, and the Power BI Mobile App.**

# **Audience profile**

The course will likely be attended by SQL Server report creators who are interested in alternative methods of presenting data.

# **After completing this course, students will be able to:**

- **Perform Power BI desktop data transformation.**
- Describe Power BI desktop modelling.
- Create a Power BI desktop visualization.
- **Implement the Power BI service.**
- **Describe how to connect to Excel data.**
- **Describe how to collaborate with Power BI data.**
- Connect directly to data stores.
- **Describe the Power BI developer API.**
- Describe the Power BI mobile app.

Adres korespondencyjny:

DAGMA Szkolenia IT | ul. Bażantów 6a/3 | Katowice (40-668) tel. 32 793 11 80 | szkolenia@dagma.pl szkolenia.dagma.eu

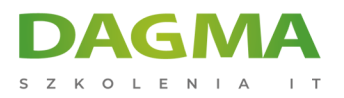

# **PREREQUISITES:**

Before attending this course, students must have:

- Excellent knowledge of relational databases and reporting.
- Some basic knowledge of data warehouse schema topology (including star and snowflake schemas).
- Some exposure to basic programming constructs (such as looping and branching).
- An awareness of key business priorities such as revenue, profitability, and financial accounting is desirable.
- Familiarity with Microsoft Office applications particularly Excel.

# **Course Outline**

# **Module 1: Introduction to Self-Service BI Solutions**

Introduces business intelligence (BI) and how to self-serve with BI.

#### **Lessons**

- Introduction to business intelligence
- **Introduction to data analysis**
- **Introduction to data visualization**
- Overview of self-service BI
- Considerations for self-service BI
- Microsoft tools for self-service BI

# **Lab : Exploring an Enterprise BI solution**

- Viewing reports
- Creating a Power BI report
- Creating a Power BI dashboard

# **After completing this module, students will be able to:**

- Describe the trends in BI
- Describe the process of data analysis in Power BI.

Adres korespondencyiny:

DAGMA Szkolenia IT | ul. Bażantów 6a/3 | Katowice (40-668) tel. 32 793 11 80 | szkolenia@dagma.pl szkolenia.dagma.eu

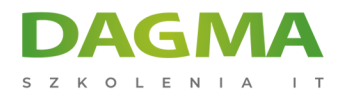

- Use the key visualizations in Power BI.
- **Describe the rationale for self-service BI.**
- Describe considerations for self-service BI.
- Understand how you can use Microsoft products to implement a BI solution.

## **Module 2: Introducing Power BI**

This module introduces Power BI desktop, and explores the features that enable the rapid creation and publication of sophisticated data visualizations.

#### **Lessons**

- **Power BI**
- **The Power BI service**

#### **Lab : Creating a Power BI dashboard**

- Connecting to Power BI data
- Create a Power BI dashboard

## **After completing this module, students will be able to:**

- **Develop reports using the Power BI Desktop app.**
- Use report items to create dashboards on the Power BI portal.
- Understand the components of the Power BI service including licensing and tenant management.

#### **Module 3: Power BI**

At the end of this module students will be able to explain the rationale and advantages of using Power BI.

#### **Lessons**

- Using Excel as a data source for Power BI
- The Power BI data model
- Using databases as a data source for Power BI
- **The Power BI service**

# **Lab : Importing data into Power BI**

**Importing Excel files into Power BI** 

Adres korespondencyjny:

DAGMA Szkolenia IT | ul. Bażantów 6a/3 | Katowice (40-668) tel. 32 793 11 80 | szkolenia@dagma.pl szkolenia.dagma.eu

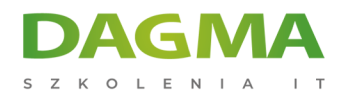

Viewing reports from Excel files

### **After completing this module, students will be able to:**

- Describe the data model and know how to optimize data within the model.
- Connect to Excel files and import data
- Use on-premises and cloud Microsoft SQL Server databases as a data source, along with the R script data connector
- Take advantage of the features of the Power BI service by using Q&A to ask questions in natural query language, and create content packs and groups.

# **Module 4: Shaping and Combining Data**

With Power BI desktop you can shape and combine data with powerful, buil-in tools. This module introduces the tools that are available for preparing your data, and transforming it into a form ready for reporting.

#### **Lessons**

- **Power BI desktop queries**
- Shaping data
- Combining data

# **Lab : Shaping and combining data**

- Shape power BI data
- Combine Power BI data

# **After completing this module, students will be able to:**

- Perform a range of query editing skills in Power BI
- Shape data, using formatting and transformations.
- Combine data together from tables in your dataset.

# **Module 5: Modeling data**

This module describes how to shape and enhance data.

#### **Lessons**

- **DAX** queries
- Calculations and measures

Adres korespondencyiny:

DAGMA Szkolenia IT | ul. Bażantów 6a/3 | Katowice (40-668) tel. 32 793 11 80 | szkolenia@dagma.pl szkolenia.dagma.eu

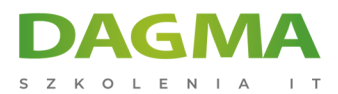

# **Lab : Modeling Data**

Create relationships

## **After completing this module, students will be able to:**

- **Describe relationships between data tables.**
- Understand the DAX syntax, and use DAX functions to enhance your dataset.
- Create calculated columns, calculated tables and measures.

## **Module 6: Interactive Data Visualizations**

This module describes how to create and manage interactive data visualizations.

#### **Lessons**

- Creating Power BI reports
- Managing a Power BI solution

## **Lab : Creating a Power BI report**

- Connecting to Power BI data
- **Building Power BI reports**
- Creating a Power BI dashboard

# **After completing this module, students will be able to:**

- Use Power Bi desktop to create interactive data visualizations.
- **Manage a power BI solution.**

# **Module 7: Direct Connectivity**

This module describes various connectivity options using Power BI.

#### **Lessons**

- Cloud data
- Connecting to analysis services

# **Lab : Direct Connectivity**

**Direct connectivity from Power BI desktop** 

Adres korespondencyjny:

D<sub>3</sub>

DAGMA Szkolenia IT | ul. Bażantów 6a/3 | Katowice (40-668) tel. 32 793 11 80 | szkolenia@dagma.pl szkolenia.dagma.eu

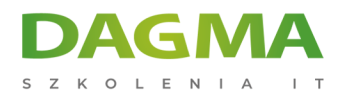

Direct connectivity from the Power BI service

#### **After completing this module, students will be able to:**

- Use Power BI direct connectivity to access data in Azure SQL data warehouse, in addition to big data sources such as Hadoop
- Use Power BI with SQL Server Analysis Services data, including Analysis services modles running in multidimentional mode.

#### **Module 8: The Developer API**

This module describes the developer API within Power BI.

#### **Lessons**

- The developer API
- Custom visuals

#### **Lab : Using the developer API**

Using custom visuals

#### **After completing this module, students will be able to:**

- Describe the developer API.
- Use the developer API to create custom visuals.

#### **Module 9: Power BI mobile app**

This module describes the Power BI mobile app.

#### **Lessons**

- Power BI mobile apps
- Using the Power BI mobile app
- **Power BI embedded**

#### **After completing this module, students will be able to:**

- Describe the Power BI mobile app.
- Download and use the Power BI mobile app.
- Describe Power BI embedded and when you would want to use it.

Adres korespondencyiny:

DAGMA Szkolenia IT | ul. Bażantów 6a/3 | Katowice (40-668) tel. 32 793 11 80 | szkolenia@dagma.pl szkolenia.dagma.eu

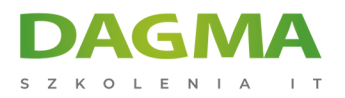

**Tagi:**

Adres korespondencyjny:

DAGMA Szkolenia IT | ul. Bażantów 6a/3 | Katowice (40-668) tel. 32 793 11 80 | szkolenia@dagma.pl szkolenia.dagma.eu